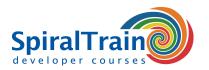

## **Git Fundamentals**

#### **Audience Course GIT Fundamentals**

The course GIT Fundamentals is intended for anyone who wants to learn how to use Git as a version control system.

#### **Prerequisites GIT Fundamentals**

No specific prior knowledge is required to participate in the course GIT Fundamentals. Experience with version management or software development is beneficial to good understanding.

## **Realization Training GIT Fundamentals**

The theory is discussed on the basis of presentation slides and is interspersed with exercises. Demo projects clarify the concepts discussed. The course times are from 9.30 am to 16.30 pm.

#### **Certification GIT Fundamentals**

After successful completion of the course, participants receive an official GIT Fundamentals certificate.

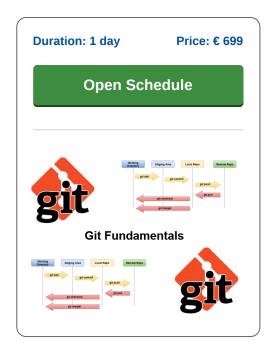

## **Content Course Git Fundamentals**

In the course Git Fundamentals participants learn to use the distributed version control system Git for version control of applications. Git was originally developed by Linus Torvalds for the management of the Linux Kernel but has since grown into a popular and widespread version control system. The course covers both Git from the command line and Git in the GUI SourceTree.

#### **Git Intro**

The course Git Fundamentals starts with an explanation of how Git works, which is fundamentally different from the way traditional version control systems such as Subversion and CVS work. Git does not use a central repository where you check files in and out. With Git on the other hand, every developer gets access to all previous versions in compressed form.

## **Git Commands**

Next the Git Configuration options such as system, user, and repository configuration are discussed. After a treatment of fundamental Git concepts such as working directory and staging area, the different types of repositories such as local repositories, remote repositories and bare repositories are explained. Various basic commands in Git are also covered, such as add, commit, checkout, status, revert and reset. Also attention is paid how to reference commits by hash or by giving them a specific tag with git tag.

### **Git Branching**

Part of the course program as well is splitting off branches for testing features with git branch. The meaning of detached HEADS is discussed here. Saving changes for later with git stash is also covered.

#### **Git Merging**

And also merging these branches again with git merge is discussed. Conflicts may have arisen during the merge of branches and the options for conflict resolution are treated.

## **Git Remote**

And also working with remote repositories and the commands used for that such as git remote, git fetch, git pull and git push are treated.

## **Tooling**

The course concludes with an overview of the tools available for Git version management. Then attention is also paid to GitHub, also known as Facebook for developers.

Locations

Houten, Amsterdam, Rotterdam, Eindhoven, Zwolle, Online

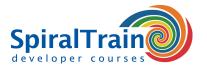

# **Modules Course Git Fundamentals**

| Module 1 : Git Intro    | Module 2 : Git Commands  | Module 3 : Branching |
|-------------------------|--------------------------|----------------------|
| What is Git?            | git init                 | Branching Workflows  |
| Version Control Systems | git add                  | Creating Branches    |
| Git Installation        | git status               | git branch           |
| Git Configuration       | git diff                 | Switching Branches   |
| Git Workflow            | git commit               | HEAD                 |
| Working Directory       | git log                  | Branch Management    |
| Staging Area            | git checkout             | Branch Pointer       |
| Repositories            | git tag                  | Master Branch        |
| Git Tooling             | git revert               | Feature Branch       |
| Git Bash                | git reset                | Remote Branches      |
| Git Gui                 | git rm                   | git stash            |
| Shell Integration       | Other Commands           | Amending Commits     |
| Module 4 : Merging      | Module 5 : Remotes       | Module 6 : Tooling   |
| git merge               | Working with Remotes     | Git Repositories     |
| Merge Strategies        | Bare repositories        | Public Repositories  |
| Merge Conflicts         | git clone                | Securing with SSH    |
| Fork Maintenance        | Sharing and Updating     | Github               |
| Conflict Resolution     | git remote               | BitBucket            |
| Conflict Visualization  | Setting Origin           | Gitlab               |
| git mergetool           | git fetch                | Git in Open Source   |
| Resetting Master Branch | git pull                 | Gui Clients          |
| Detached Heads          | Deleting Remote Branches | Smart Git            |
| git rebase              | git push                 | Github Desktop       |
| Rebasing versus Merging | Push Errors              | SourceTree           |